## struct Copy Operation **1996** Structs in C 1

In C, variables are copied in three situations:

- when used as the right side of an assignment operation
- when used as a parameter in a function call
- when used as the return value from a function

```
struct LocationType {
   int X, Y;
};
typedef struct LocationType Location;
. . .Location A;A \times = 1;
A.Y = 5;Location B;B = A; \frac{1}{2} // members of A are copied into the
                     // corresponding members of B
```
In most cases, the default copy mechanism for struct types is adequate.

#### struct with Deep Content  $\qquad \qquad \qquad \text{struct in C 2}$

A struct type may have "deep" content:

```
struct PolynomialType {
  unsigned int Degree;
  int* Coeff; // dynamically-allocated array
};
typedef struct PolynomialType Polynomial;
. . .Polynomial P;
P.Degree = 2iP.Coeff = malloc(3 * sizeof(int));
```
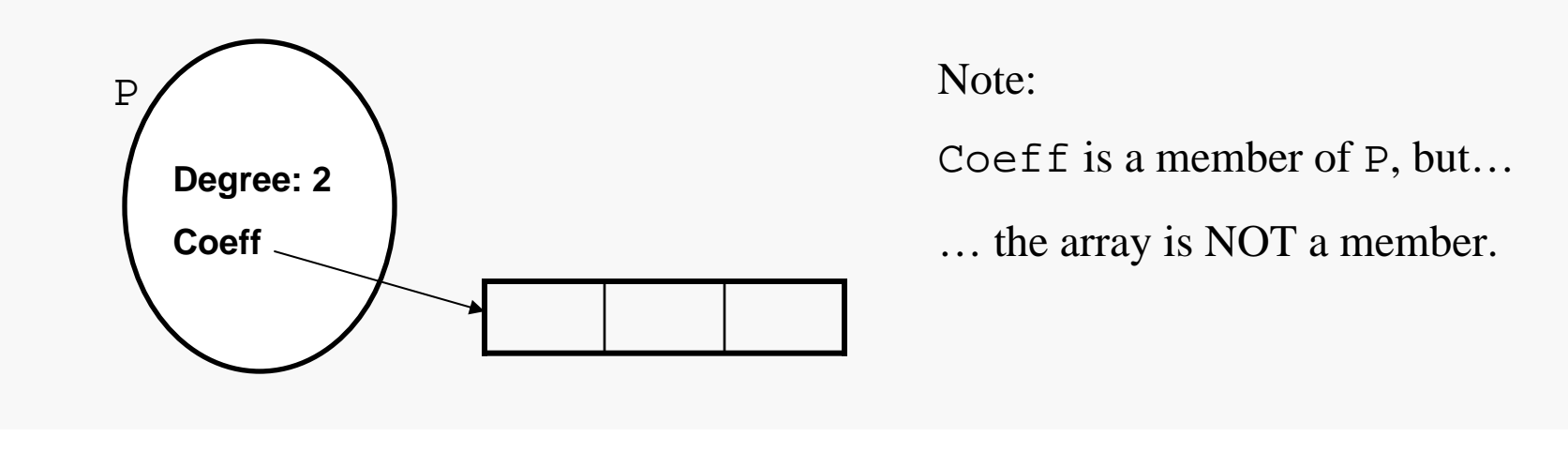

```
bool initPoly(Polynomial* const P, const uint8_t D, const int64_t* const C) {
   if ( P == NULL || C == NULL ) return false;
   P->Deqree = D;P->Coeff = malloc((P-)Degree + 1) * sizeof(int64_t));
   if ( P->Coeff == NULL ) {
      P->Degree = 0;return false;}
   for (uint8_t i = 0; i <= P->Degree; i++) {
Copy coefficientsP->Coeff[i] = C[i];}
   return true;}
                                                     Guard against NULL pointer errors
                                                      Allocate array to hold coefficients
                                                      Check for allocation failure
```
## Copying a struct with Deep Content

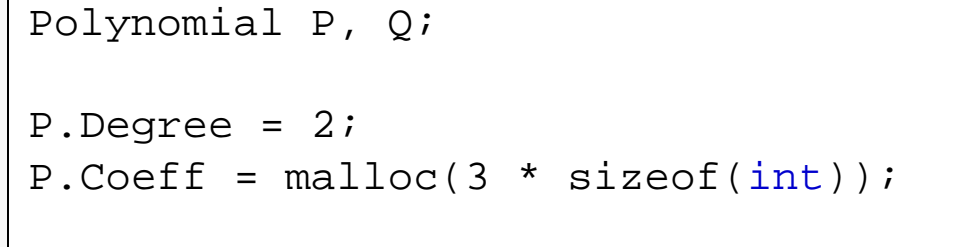

 $O = P$ 

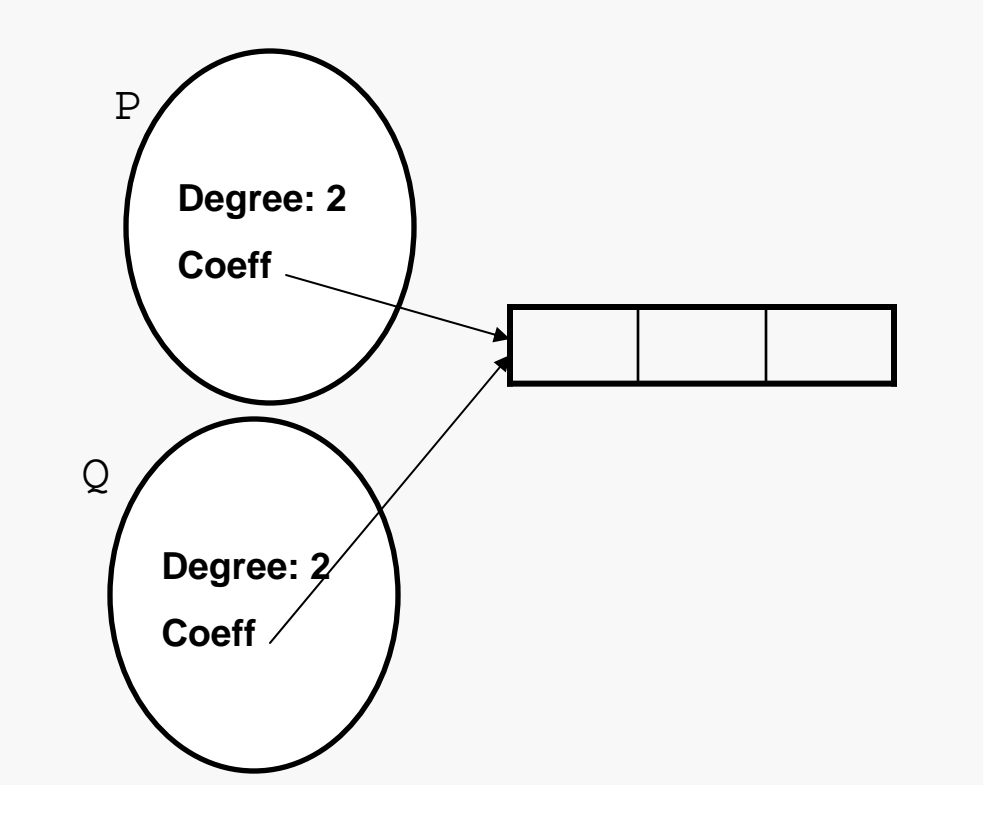

When the value of P. Coeff is copied into Q.Coeff, we get an effect of sharing that is rarely desirable…

… this is known as the *deep copy problem* (or the *shallow copy problem*).

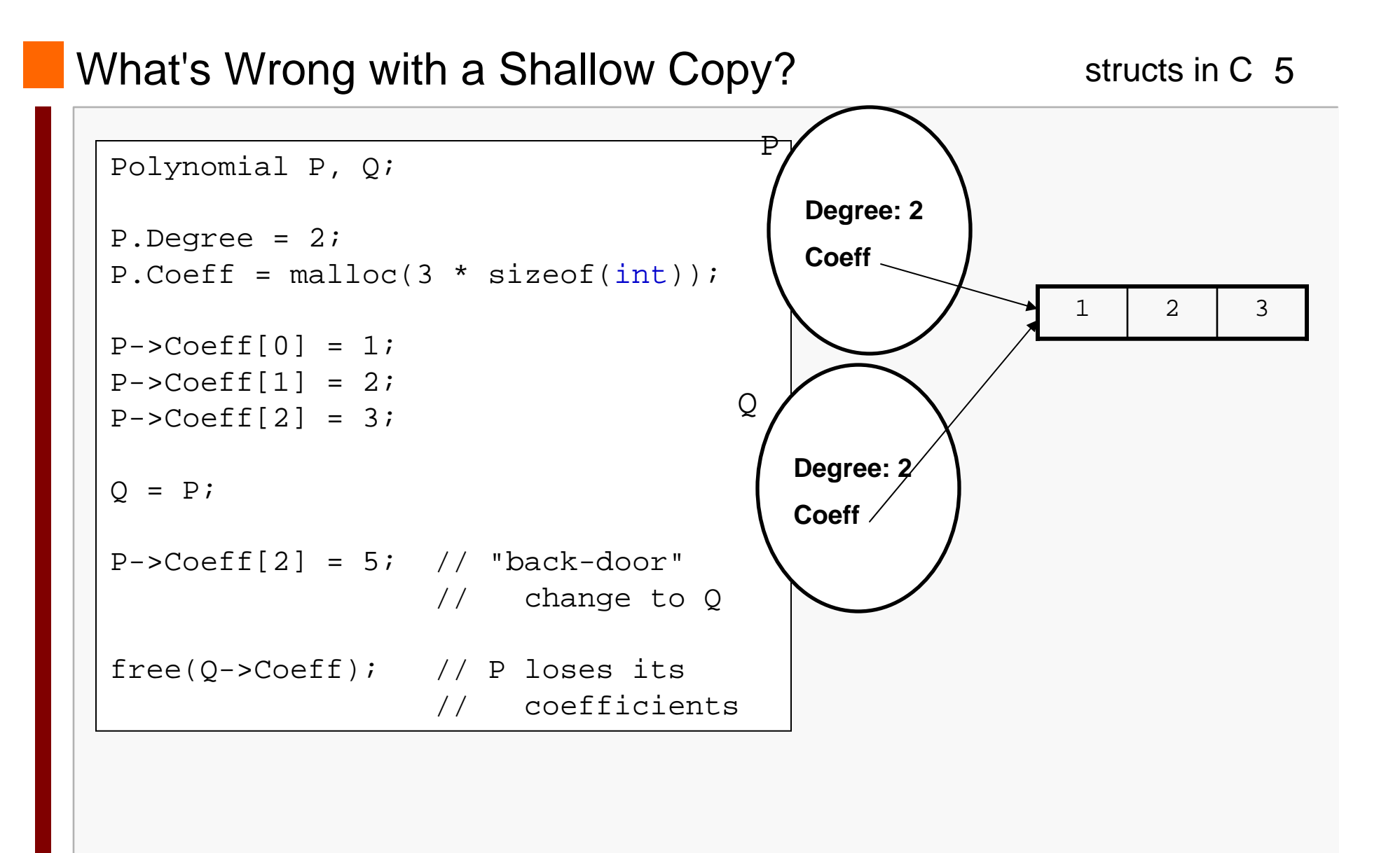

# Making a Deep Copy

The usual semantics of assignment would lead you to expect we'd have gotten:

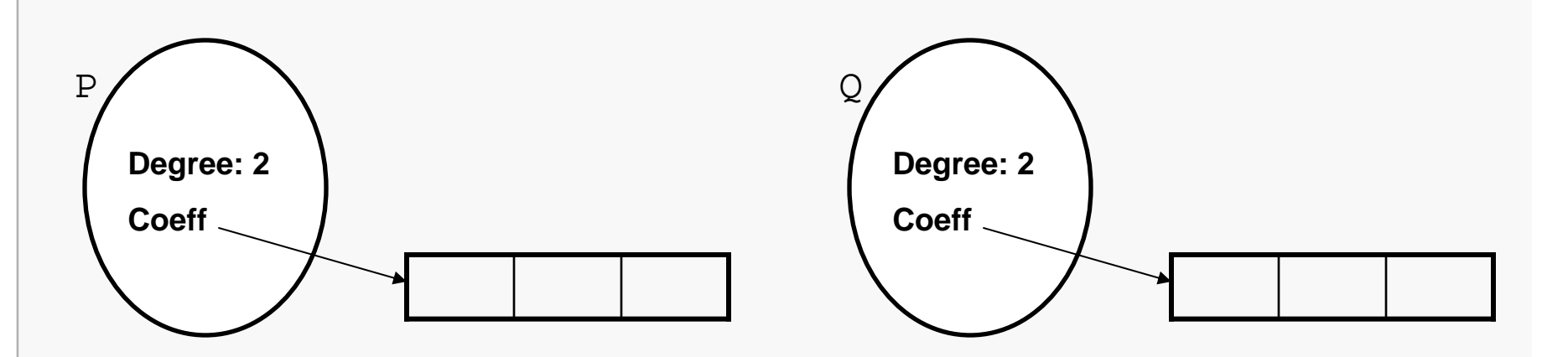

But this is NOT what happens by default.

To make this happen, you must explicitly (i.e., via code you write):

- copy the "shallow" content from <sup>P</sup> into Q
- allocate new memory for the "deep" content to be copied from <sup>P</sup> into Q
- copy the "deep" content (e.g., the coefficient values in the array)

# Implementing a Deep Copy <sup>7</sup>

In C we handle deep copying by implementing an appropriate function:

```
/**
 * Initializes *Target from *Source as described below.
 ** Pre: Target != NULL,
 * Source != NULL,
 * Source->C[i] initialized for i = 0:Source->Degree
 * Post: Target->Degree == Source->Degree
 * Target->Coeff != Source->Coeff
 * Target->Coeff[i] == Source->Coeff[i] for i = 0:Source->Degree
 ** Returns: false if *Target cannot be properly initialized, true otherwise
 */
bool copyPoly(Polynomial* const Target, const Polynomial* const Source) {
   . . .}
```
# Implementing a Deep Copy

bool copyPoly(Polynomial\* const Target, const Polynomial\* const Source) { if ( Source ==  $NULL || Source->Coeff == NULL || Target == NULL )$ return false;free(Target->Coeff); Target->Coeff = malloc( (Source->Degree) \* sizeof(int64 t) ); if ( Target->Coeff ==  $NULL$  ) { Target->Degree = 0; return false;} Target->Degree = Source->Degree; for (int i = 0; i <= Source->Deqree; i++) {  $Target->Coeff[i] = Source->Coeff[i];$ } return true;} The basic steps are relatively straightforward: **Guard against NULL pointer errors Deallocate old array in Target, if any Copy Source into Target Allocate new array for Target**

Could this be simplified by calling  $initPoly()$ ? If so, how?